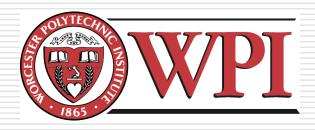

### IMGD 3xxx - HCI for Real, Virtual, and Teleoperated Environments: Physical Input

by
Robert W. Lindeman
gogo@wpi.edu

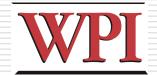

#### Overview

- Manipulating Physical controls is different from manipulating virtual controls
  - "Handling" them is different
  - Brain activity is different
  - Uses may be different
- We need to design to best suit the application, user, and environment
  - Tap into previous experience
  - Support adequate expressiveness
  - Automate what we can
  - Provide multi-modal redundancy

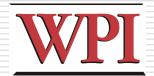

#### Physical vs. Virtual Controls

- In the past, physical controls were more common
- Now, virtual controls are as common
- Examples?
- Many virtual tools mimicked physical tools
- However, since physical manipulation requires touching, virtual versions are often flawed

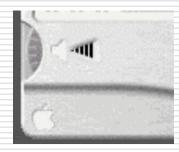

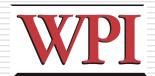

#### The Brain/Hand Connection

- Every interface has to be learned
  - Could be a short learning time though
- Over time, some people master an interface to the point where they don't really think about it anymore
  - Guitar/piano players
  - Remembering phone numbers
- Goal of Interaction Design
  - To allow users to perform actions instinctively and without the need to consider each action but to instead consider its larger consequence.
- Make so your users can develop habits

# A Button is Much More than just a Button

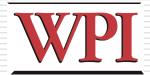

- ■An electrical object
  - Pushing it closes the circuit, alerting the Arduino
- ■An interactive object
  - More common than knobs today, because many things we control are digital
    - □ Thermostat, mp3 players, phones
  - Buttons are quick too
- ■A state in program code
  - We address the button using the state of a pin

## A Knob is Much More than just a Knob

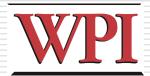

- □ Buttons are digital (ON/OFF)
- Analog gives us more expressiveness
- □ Knob as Interactive Object
  - Represents a range of values
  - Less precise than a button
  - Some knobs change the values in fixed increments
- Implemented as a potentiometer for us
  - Could be "soft potentiometers"

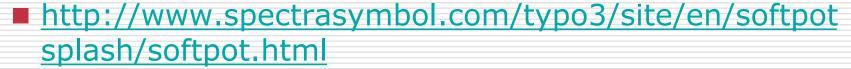

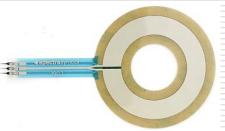

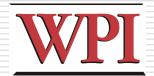

#### Lights

- □ Tell us the state of something
  - Charging state of a battery
  - Progress of an activity
  - State of a larger device

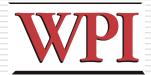

#### Touch and Vibration

- □ Piezoelectric sensors (or just *piezo*)
- ■Use for sensing
  - Pressure
  - Acceleration
  - Strain
  - Force

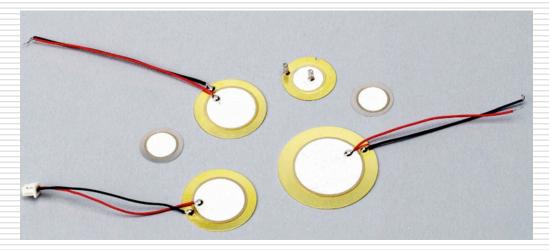

- Crystals generate an electric potential in response to stress
  - More current is returned when bent

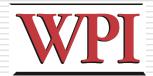

#### **Detecting Motion**

- Easy and fun
  - Use when someone approaches your installation
- □ Passive Infrared (PIR) sensor
  - Senses rapid changes in the presence of IR energy
  - Caused by people coming into the scene
  - 9 or 10 micrometer wavelength

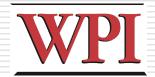

#### Reading Distance

- Two main technologies
  - Ultrasonic (range finders)
    - □ How long it takes a wave to return
    - Magnitude is proportional to distance
  - Infrared
    - □ Two parts: emitter and receiver
    - □ Angle of beam returning is measured to estimate distance
    - □ Used in digital cameras

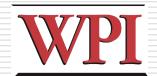

### Detecting Forces and Tilt

- Accelerometers
  - Measure the change in angle between a pendulum and gravity

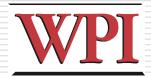

#### **Binary Numbers**

□ Decimal vs. Hexadecimal vs. Binary

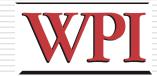

#### Further Reading

- Interface Hall of Shame
  - http://homepage.mac.com/bradster/iarchitec t/shame.htm